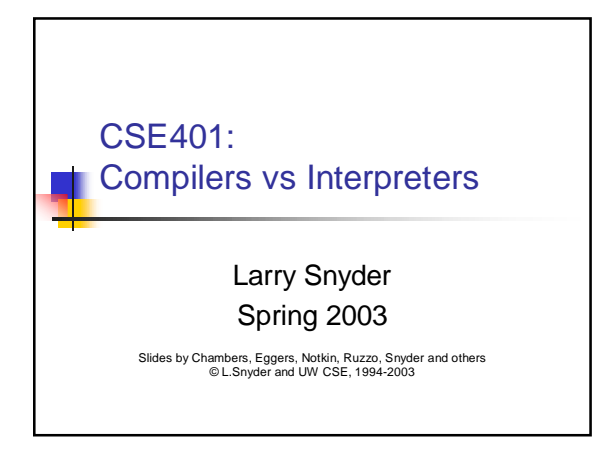

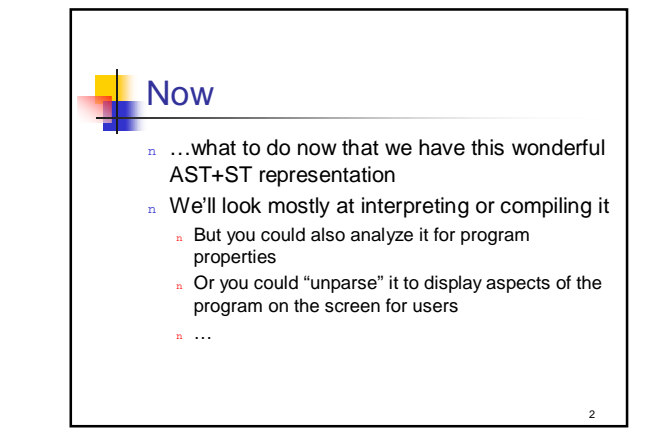

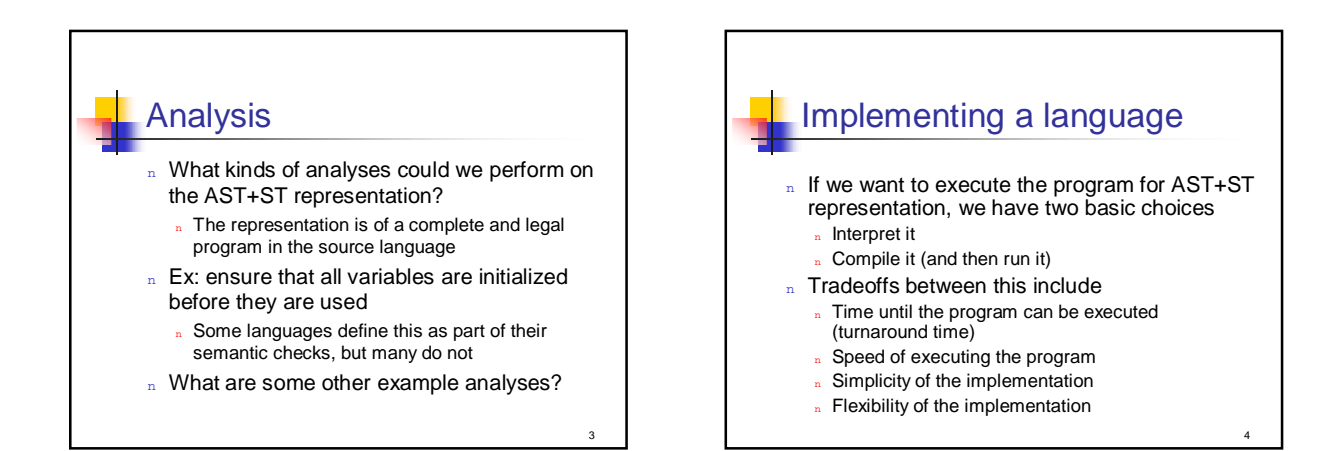

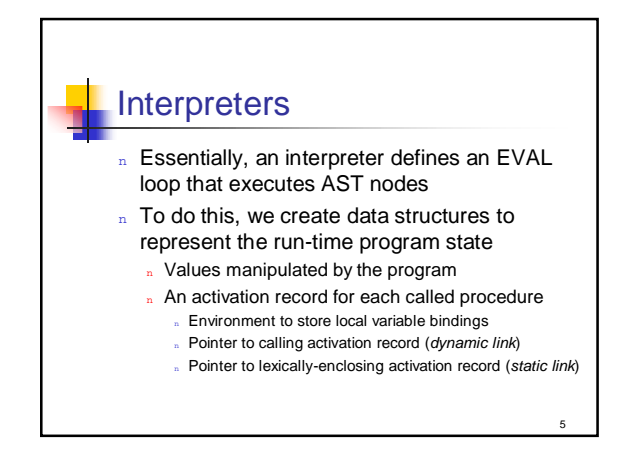

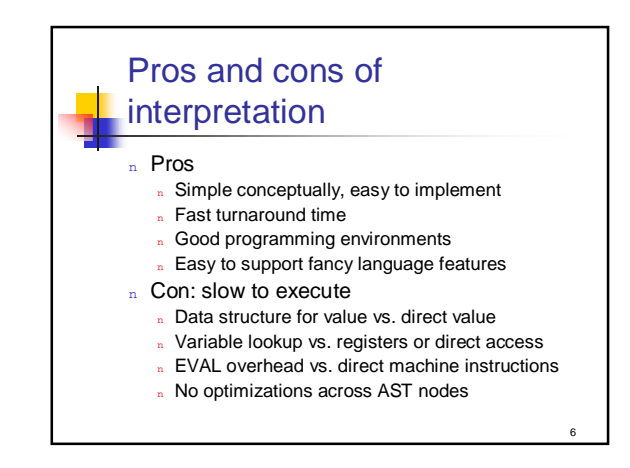

#### **Compilation**

- Divide the interpreter's work into two parts
	- Compile-time
	- Run-time
- n Compile-time does preprocessing
	- <sup>n</sup> Perform some computations at compile-time only once

7

- Produce an equivalent program that gets run many times
- Only advantage over interpreters: faster running programs

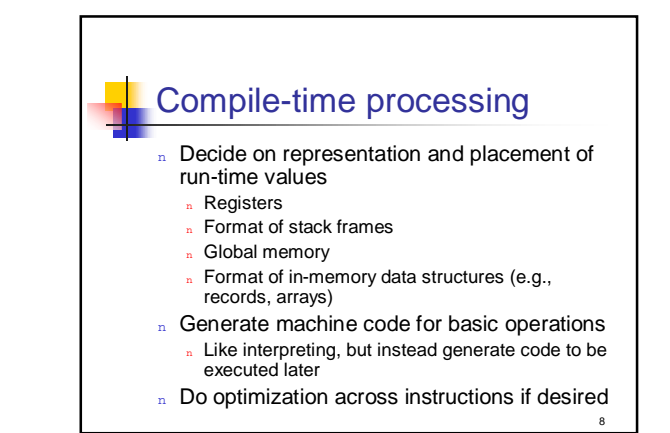

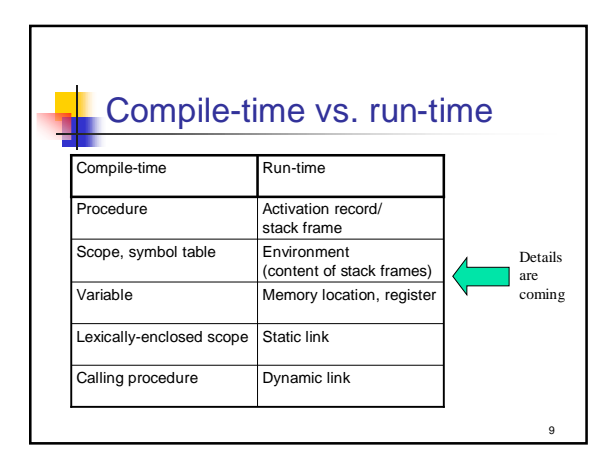

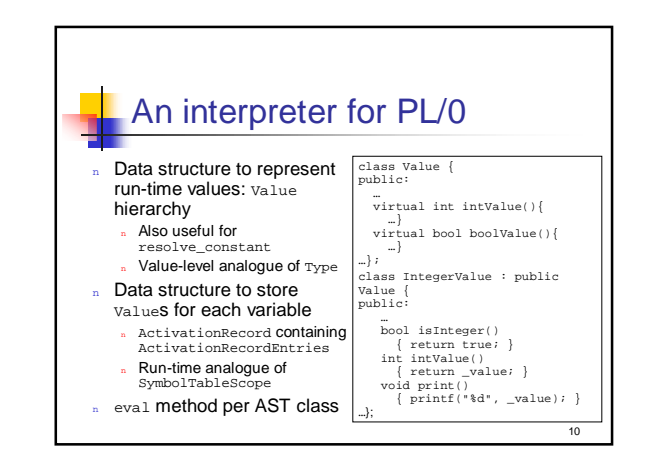

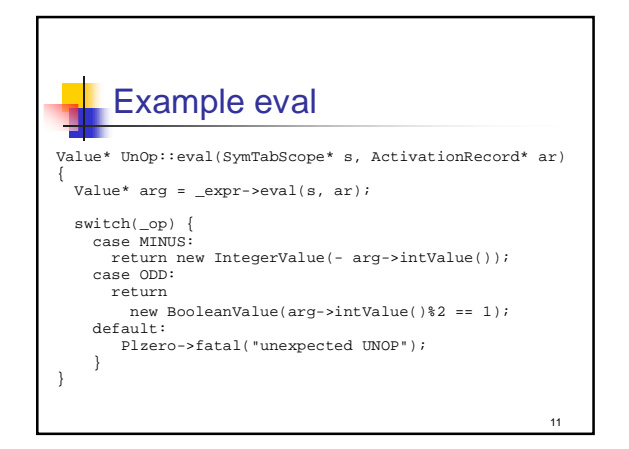

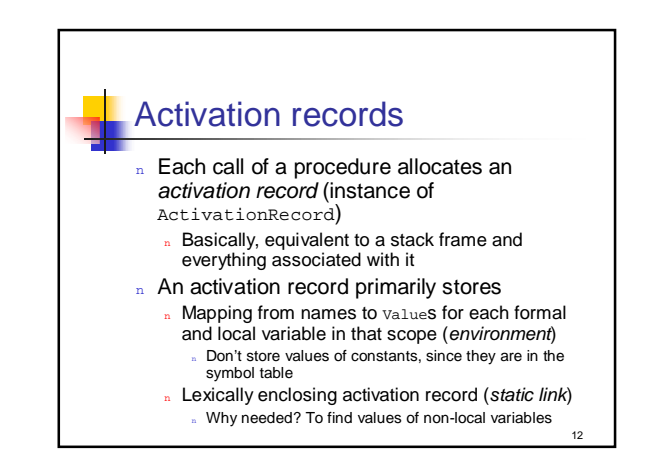

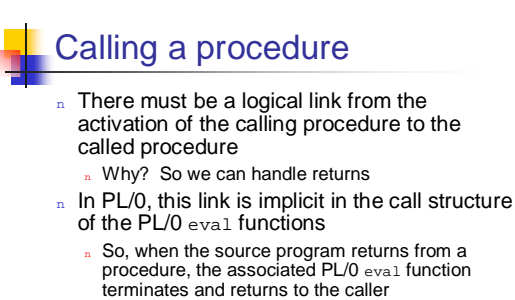

<sup>n</sup> Some interpreters represent this link explicitly n And we will definitely do this in the compiler itself

13

17

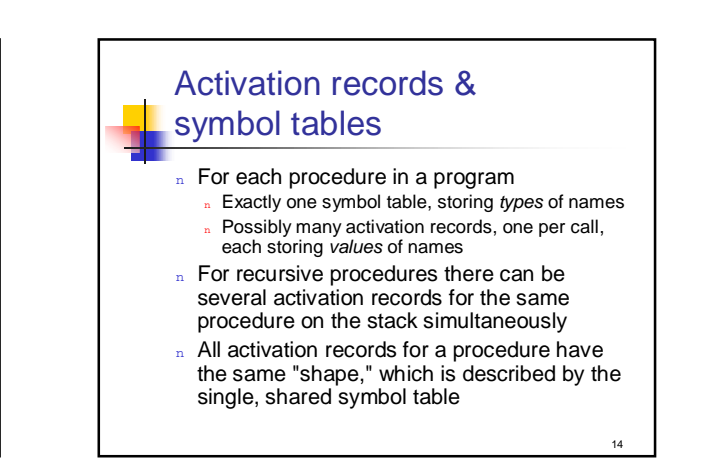

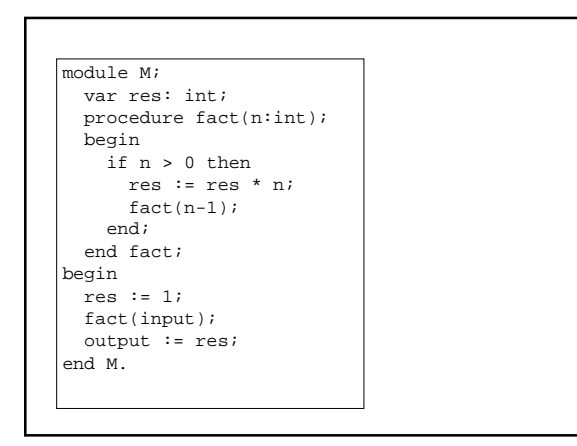

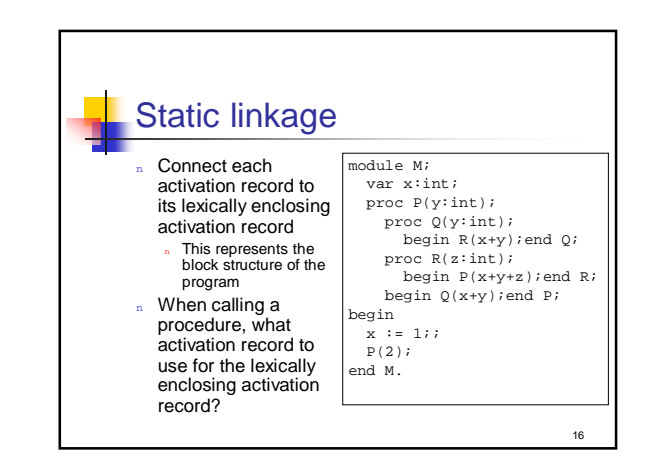

### Nested procedure semantics: C

- n Disallow nesting of procedures
- n Allow procedures to be passed as regular values, but without referencing variables in the lexically enclosing scope
- $\Rightarrow$  Lexically enclosing activation record is always the global scope

# Nested procedure semantics: PL/0

- n Allow nesting of procedures
- n Allow references to variables of lexically enclosing procedures
- n Don't allow procedures to be passed around
- $\Rightarrow$  Caller can always compute callee's lexically enclosing activation record

18

### Nested procedure semantics: Pascal

- n Allow nesting of procedures
- n Allow references to variables of lexically enclosing procedures
- n Allow procedures to be passed down but not to be returned
- $\Rightarrow$  Represent procedure value as a pair of a procedure and an activation record (closure)

19

 $^{21}$ 

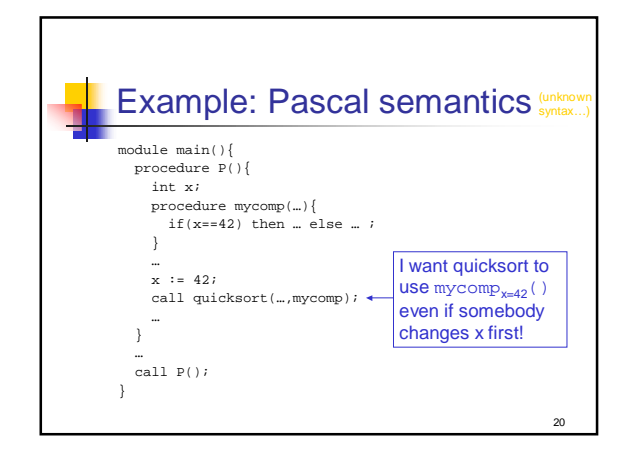

## Nested procedure semantics: ML, Scheme, Smalltalk n Fully first-class nestable functions

- n Procedures can be returned from their lexically enclosing scope
- $\Rightarrow$  Put closures and environments in the heap

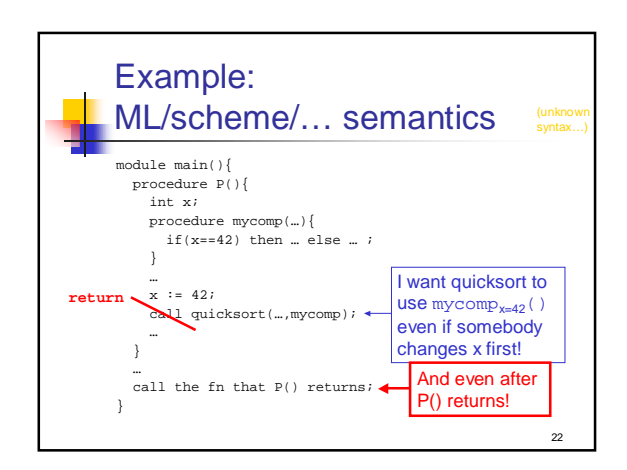

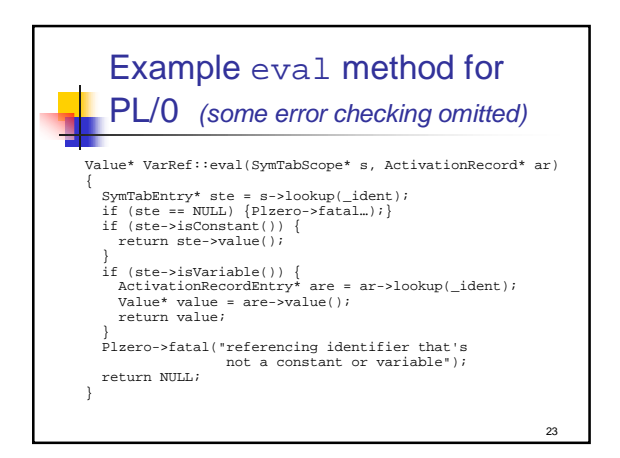

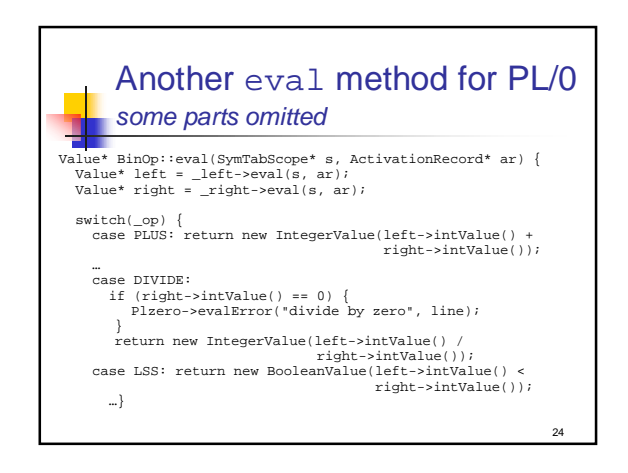

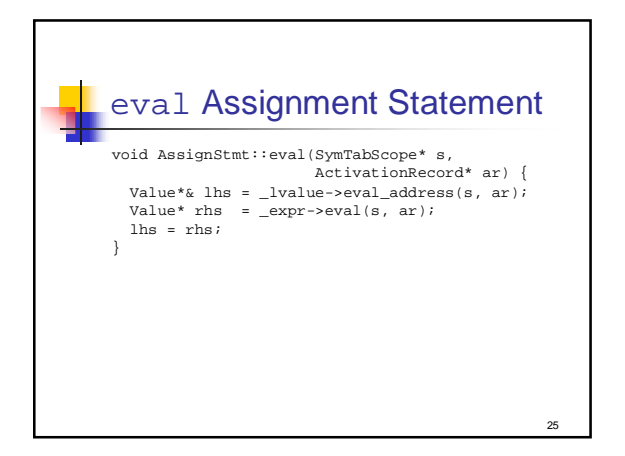

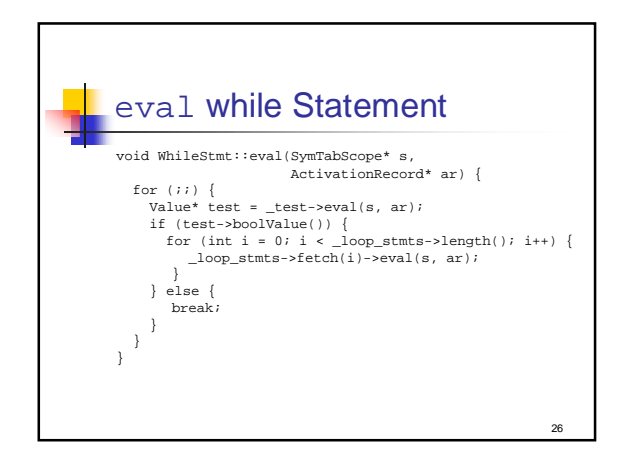

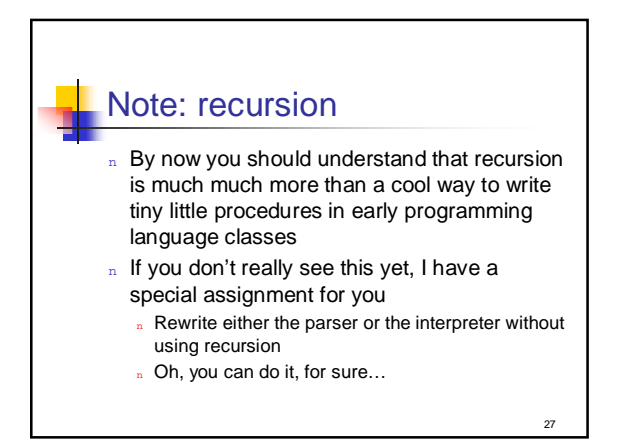

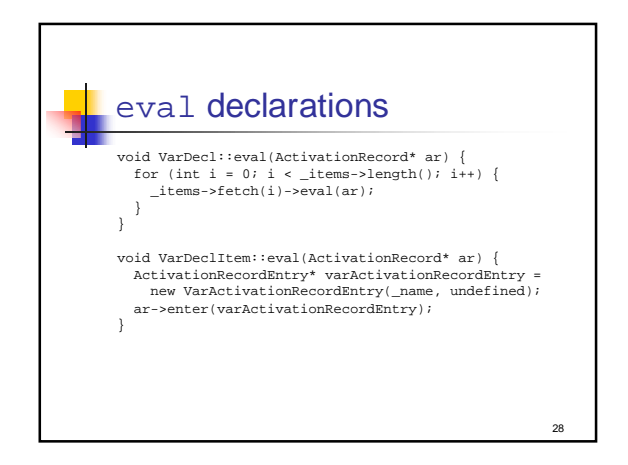

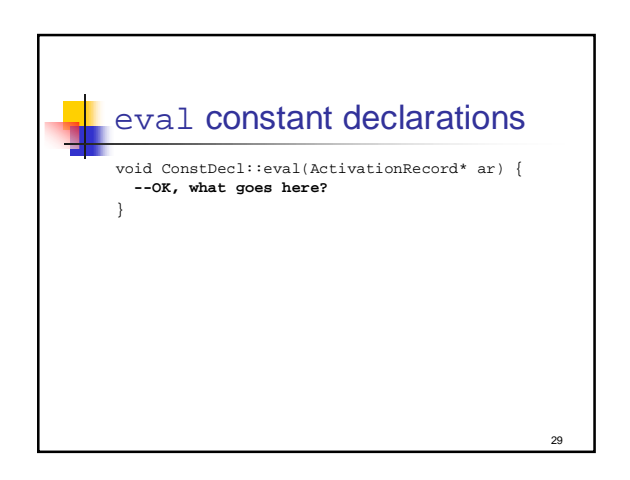

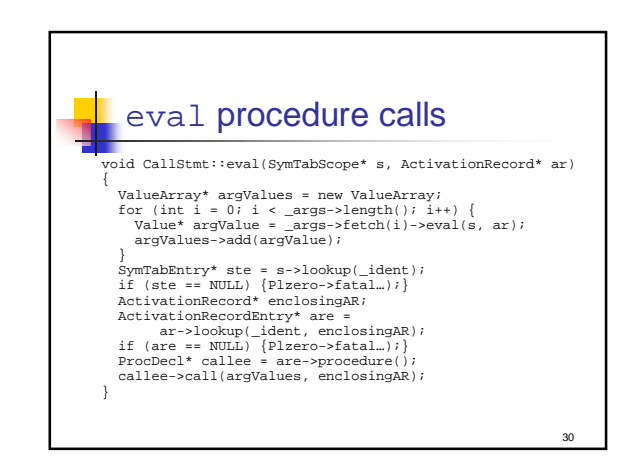

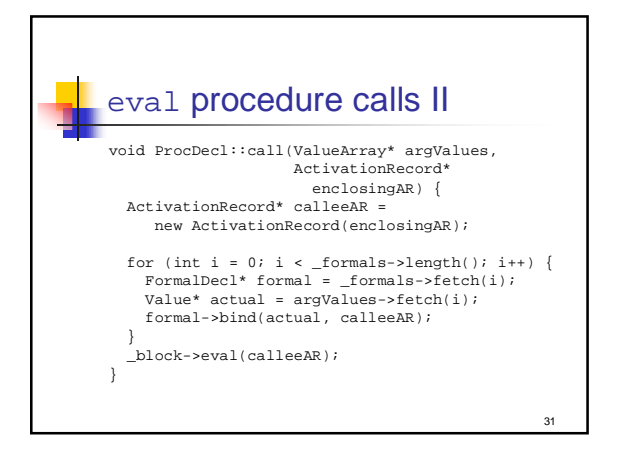

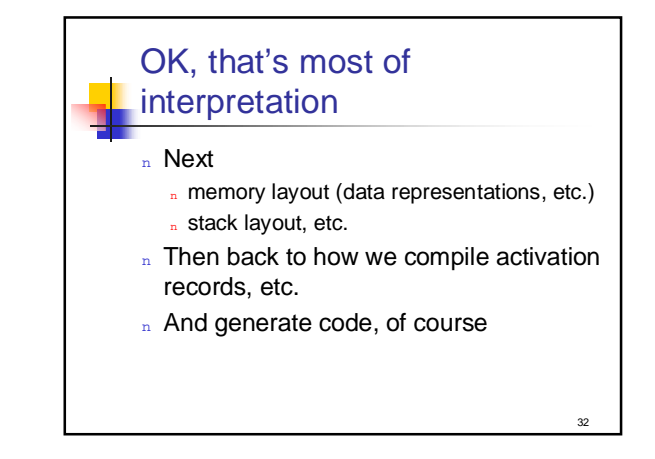